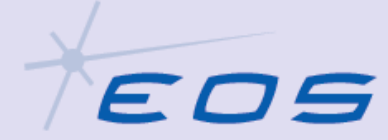

# **On the Generation of SLR Output Files at Mt Stromlo**

*Chris Moore, Peter Wilson* 

EOG

*Canberra, Australia* 

SPACE SYSTEMS

#### *Abstract*

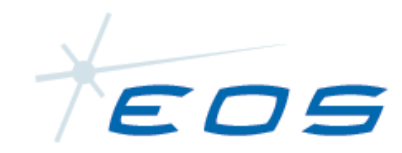

• *As part of the re-establishment and improvement of the Mt Stromlo SLR station, much of the software systems have been redeveloped, including new post-processing software. With the advent of the new CRD format this has provided an opportunity to consider new approaches to the generation of data products. This presentation provides a description of the approach adopted, using XML and XSLT technologies.*

# **Background**

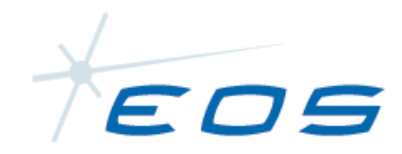

- Redevelopment of post processing facilities.
- Support for automated data processing and publication.
- Adoption of XML to capture all data fields.
	- *Process a pass raw data once to extract and store all useful data in one file.*
	- *Data then accessible to different users/platforms/locations.*
	- *Data subsets can be extracted for all report generations.*
	- *System changes have minimum impact on existing software.*
	- *Object oriented software allows addition of modules/data with minimal impact on existing code.*
- Applications using XML files unaffected by subsequent format changes.
- Report generation using XSLT transformations.

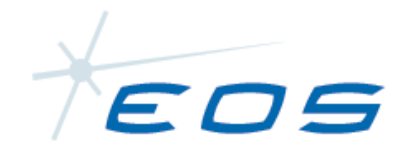

#### Processes

- Track and capture satellite ranging data.
- Post-process pass data to extract signal and form normal points.
- Save full rate and normal point data in "local" XML files.
- Apply "CRD XML" XSLT transformation to create temporary "CRD-like" XML file.
- Apply selected XSLT transformation to the "CRD" XML file to generate required report (eg NP, merit 2, CRD etc.)
- Publish required report(s).

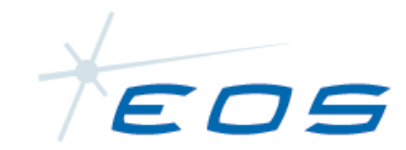

#### Data Flow

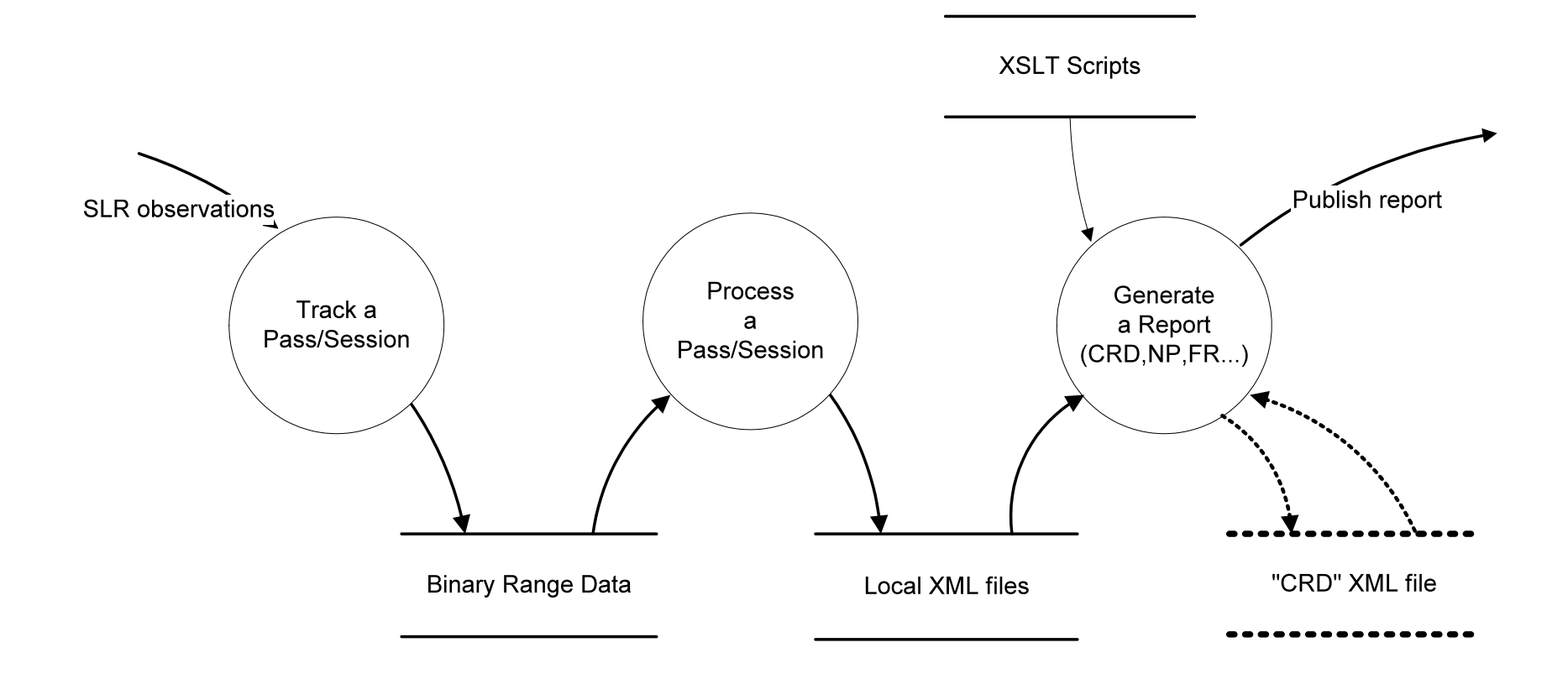

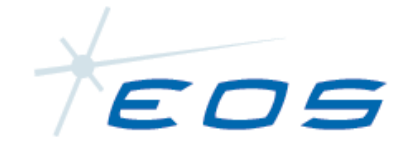

### Processing Software

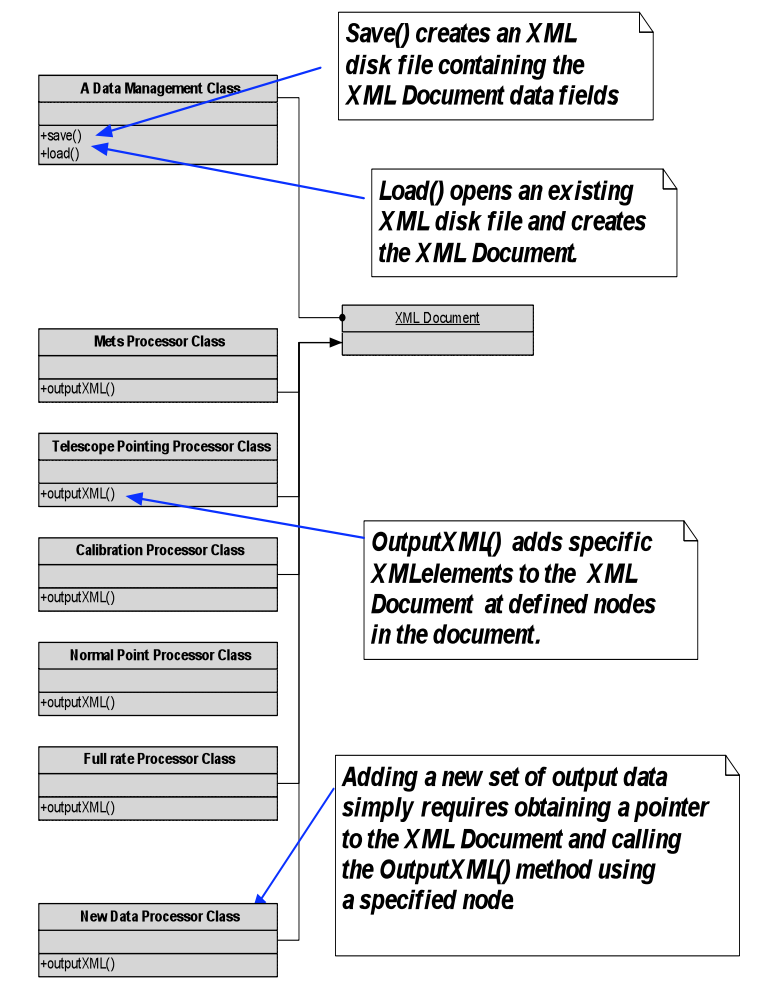

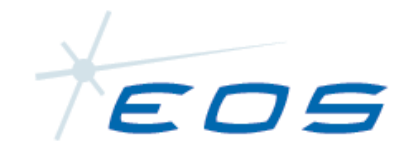

# Processing Software

Minimize Software Development Effort and Maximize Robustness

- *Object oriented design allows addition of modules/data with minimal impact on existing code base.*
- *Reduced coupling independent data managed by independent classes.*
- *Additional classes only need a pointer to the XML Document.*
- *Tree structure is maintained by node metadata.*
- *Use existing and stable XML/XSLT libraries.*
- *e.g. MSXML or Xerces/Xalan.*

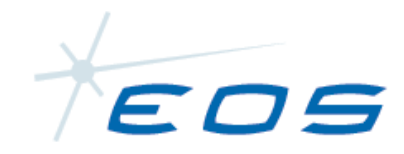

Image)

**PS** File

# XML Outputs

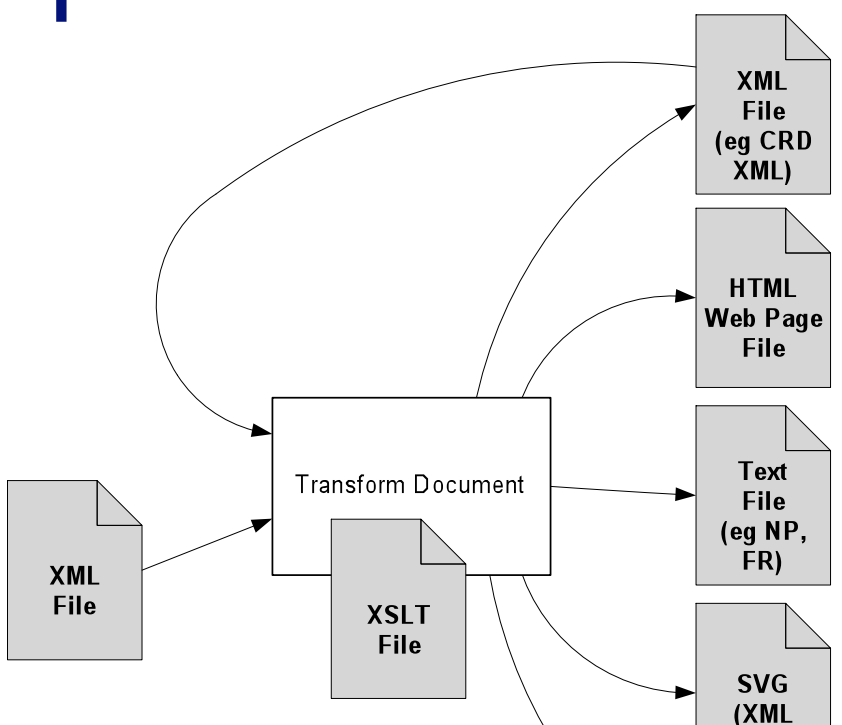

XML files in combination with **XSLT** transformations supports generation of various types of output files.

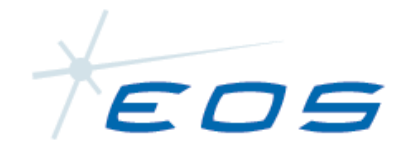

#### Poster

- Sample of a Local XML Output file
- Sample of a "CRD-like" XML File
- XSLT Transform to Create "CRD-like" XML file
- XSLT Transform to Create Combined CRD File
- XSLT Transform to Create CRD Normal Point File.
- XSLT Transform to Create CRD Full Rate File
- XSLT Transform to Create ILRS NP file
- XSLT Transform to Create ILRS FR file